Update [Wordpress](http://file.inmanuals.com/doc.php?q=Update Wordpress Manually Localhost) Manually Localhost >[>>>CLICK](http://file.inmanuals.com/doc.php?q=Update Wordpress Manually Localhost) HERE<<<

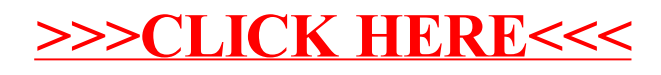